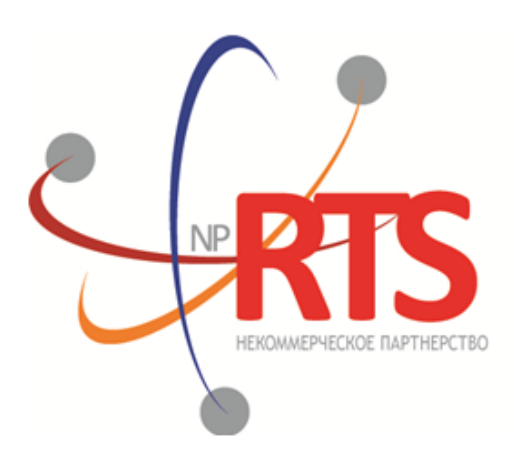

Перспективная<br>торгово-клиринговая система

# **Вещание рыночных данных (FIX/FAST 1.1)**

**Версия системы 1.6**

**Версия документа 1.5.0**

**26 июля 2017**

### **История изменений**

Версия 1.5.0, 24 апреля 2017 года Уточнен тип данных для поля LastFragment[893].

Версия 1.4.0, 24 декабря 2015 года

- 1. В канале [Commons](#page-11-0) добавлено новое значение поля MDEntryType[269] b.
- 2. В канале [CurrentPriceOfMarket](#page-9-0) изменен формат сообщения MarketDataIncrementalRefresh[X] для котировок.

Версия 1.3.0, 14 декабря Добавлен новый канал CurrentPriceOfMarket.

Версия 1.2.1, 13 мая 2015 года

- 1. В канале Commons добавлено новое значение поля MDEntryType[269] d.
- 2. Размерность преамбулы FAST-сообщения увеличена с 4 до 8 байт.

Версия 1.2.0, 11 февраля 2015 года

1. В канале Commons добавлено поле OpenCloseSettleFlag[286].

2. Добавлены новые значения для поля MDEntryType[269] в канале Commons.

Версия 1.1.4, 19 ноября 2014 года Уточнено значение для поля ApplVerID[1128].

Версия 1.1.3, 28 октября 2014 года Уточнены значения для поля MDEntryType[269] в канале Commons.

Версия 1.1.2, 16 октября 2014 года Актуализирована информация для канала Trades.

Версия 1.1.1, 10 октября 2014 года

- 1. Уточнено описание типа данных Timestamp.
- 2. Уточнен тип данных поля SendingTime.
- 3. Добавлены допустимые значения для поля SessionRejectReason.

Версия 1.1, 26 августа 2014 года

- 1. Добавлено описание шлюза восстановления (глава 3)
- 2. В канале Commons добавлено два новых значения поля MDEntryType[269] W и c.

Версия 0.2, 3 июня 2014 года Добавлен поток срезов в канале Trades

## Содержание

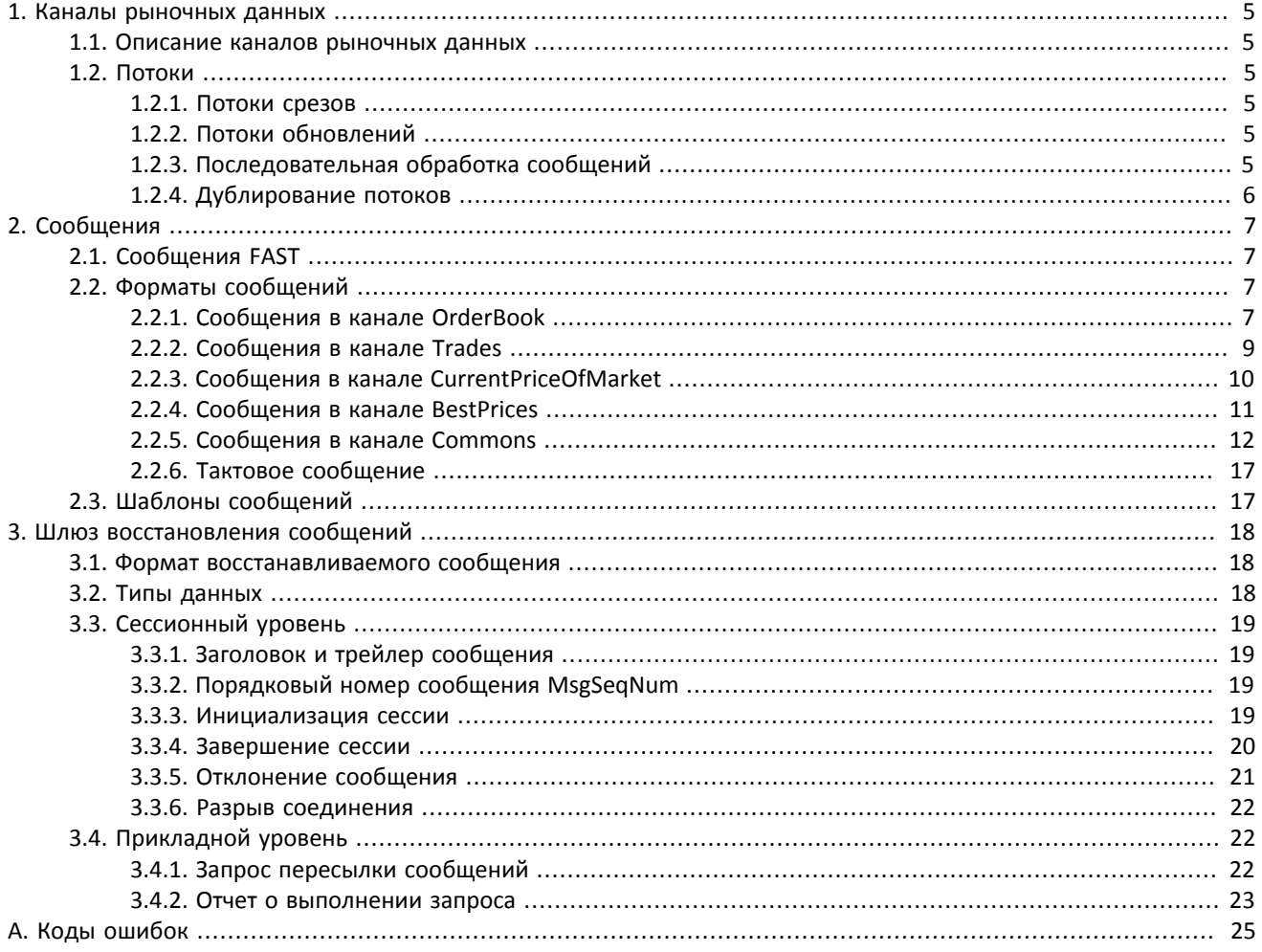

## **Список таблиц**

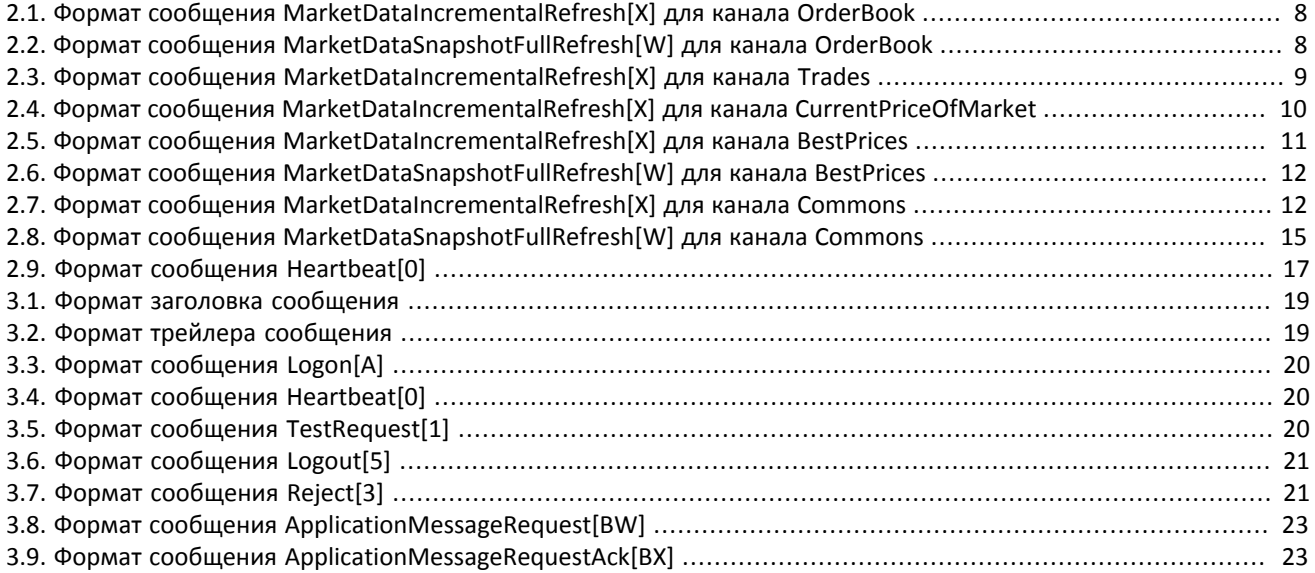

# <span id="page-4-0"></span>**1. Каналы рыночных данных**

## <span id="page-4-1"></span>**1.1. Описание каналов рыночных данных**

Торговая платформа транслирует клиентам несколько каналов различных рыночных данных:

- 1. OrderBook объединенная очередь заявок одной или нескольких торговых площадок, агрегированная по ценовым уровням. Количество ценовых уровней 50.
- 2. Trades список сделок, заключенных на торговых площадках клиентами торговой системы в течение текущего операционного дня.
- 3. CurrentPriceOfMarket текущая цена рынка, изменяющаяся при заключении сделки или выставлении лучшей заявки.
- 4. BestPrices лучшие на цены в покупку и в продажу объединенной очереди заявок.
- 5. Commons статистические рыночные параметры торговых площадок.

Транслируемые каналы перечислены в документе *Network Connectivity*.

## <span id="page-4-2"></span>**1.2. Потоки**

Каналы OrderBook, BestPrices и Commons представляет собой два потока — срез и обновления. Каналы Trades и CurrentPriceOfMarket включают в себя только поток обновлений; данные о предыдущих сделках могут быть получены при помощи особого механизма (будет доступен в последующих версиях).

Срез представляет собой полное описание актуальных данных, например всю очередь заявок для OrderBook, и передается с заданной периодичностью (с определенным перерывом между отправками). В потоке обновлений новое сообщение формируется сразу при получении новых данных, например при совершении сделки для Trades. Несколько обновлений могут быть включены в одно сообщение.

## <span id="page-4-3"></span>**1.2.1. Потоки срезов**

В потоке срезов транслируются срезы, содержащие полную информацию об актуальном состоянии определенных показателей. Как правило, один срез содержится не в одном, а в нескольких последовательных сообщениях. Значение поля LastFragment[893]=Y указывает на последнее сообщение цикла, содержащего один срез. Срезы передаются в поток по мере формирования.

Срезы передаются сообщением MarketDataSnapshotFullRefresh[W]. Срез относится только к одному инструменту, указанному в поле SecurityID[48]. Сами рыночные данные указаны в повторяющейся группе: значения поля MDEntryType[269] и набор полей в группе зависят от канала.

## <span id="page-4-4"></span>**1.2.2. Потоки обновлений**

В сообщениях потока обновлений содержатся изменения — текущие инкрементальные изменения вида (а) добавление, (б) изменение или (в) удаление. Инкрементальные обновления должны обрабатываться только в прямом хронологическом порядке, которому соответствуют номера обновления RptSeq[83].

Обновления передаются сообщением MarketDataIncrementalRefresh[X]. Само обновление содержится в повторяющейся группе: значения поля MDEntryType[269] и набор полей в группе зависят от канала. Одно сообщение может включать в себя обновления, относящиеся к различным инструментам.

В случае отсутствия сообщений в потоке обновлений в течение установленного интервала сервер отправляет сообщение Heartbeat[0]. Оно предназначено только для подтверждения наличия связи в канале. В случае отсутствия сообщений в течение более чем двух тактовых интервалов, это обозначает либо задержки, либо отсутствие связи в канале.

## <span id="page-4-5"></span>**1.2.3. Последовательная обработка сообщений**

Всем сообщениям в потоках, в том числе Heartbeat[0], последовательно присваивается номер MsgSeqNum[34].

Каждое обновление обладает номером RptSeq[83]. В сообщении MarketDataSnapshotFullRefresh[W] указывается номер последнего обновления, отправленного до формирования среза. Таким образом, для среза следует использовать обновление, номер которого на единицу больше, чем указанный в этом срезе, и последующие. Пропуск номера обновления свидетельствует о потере части данных.

Обработка сообщений FAST подразумевает получение сообщений и последовательную их обработку согласно номеру сообщения и номеру обновления. В общем случае следует получить срез, в то же время записывая сообщения с обновлениями. После получения полного среза нужно применить к нему обновления; затем можно только использовать получаемые обновления и обращаться к срезу лишь при потере сообщений с обновлениями.

## <span id="page-5-0"></span>1.2.4. Дублирование потоков

Каждый поток рыночных данных транслируется двумя идентичными UDP-потоками - А и В. По этим потокам одновременно рассылаются идентичные сообщения (в том числе, с одними и теми же номерами сообщения). Дублирование повышает надежность трансляции, значительно снижая вероятность потери пакетов. Пользователю рекомендуется подключаться к обоим потокам. Так, если в потоке А после сообщения n-1 было получено сообщение n+1, то сообщение n могло быть получено в потоке В. В случае если сообщение оказалось потеряно в обоих потоках, необходимо ожидать получения следующего среза в соответствующем потоке.

# <span id="page-6-0"></span>2. Сообщения

# <span id="page-6-1"></span>2.1. Сообщения FAST

Все сообщения, отправляемые в потоках рыночных данных, сформированы в соответствии с протоколом FIX и закодированы по протоколу FAST. Шлюз использует протокол FIX версии 5 Service Pack 2 и протокол FAST версии 1.1. Версия протокола доступна на портале FIXProtocol.org: http://www.fixprotocol.org/fast.

Каждое FAST-сообщение предваряется 8-байтной преамбулой. Она содержит значение поля MsgSeqNum[34] в некодированном виде и позволяет узнать номер полученного сообщения без декодирования.

Все поля в сообщении, кодируемом FAST, выстроены в строго определенном порядке. Поэтому указание на номер тега отсутствует в самом сообщении. Формат сообщений, используемых в потоках, описан в шаблоне fast.xml.

Передаваемые сообщения FAST не содержат все значения, поскольку могут использоваться (а) константы, описанные в шаблоне, (б) значение по умолчанию при отсутствии заданного значения, (в) предыдущее значение, (г) изменение по отношению к предыдущему значению (дельта или инкремент). Набор предыдущих значений сохраняется и представляет собой словарь. Словарь актуален для одного UDP-пакета (FAST-сообщения).

Словарем называется кэш, в котором хранятся предыдущие значения, полученные системой. Содержимое словаря сбрасывается в начале обработки каждого UDP-пакета. Так как в одном UDP-пакете отправляется только одно FASTсообщение, то дельта в такой реализации использоваться не будет.

## <span id="page-6-2"></span>2.2. Форматы сообщений

В этом разделе приведены таблицы, описывающие форматы сообщений.

#### Наличие поля

- R [required] обязательное;
- N [nonrequired] необязательное;
- C [conditionally required] необходимое при некотором условии.

#### Типы данных

Bool - логический тип данных. Допустимые значения: Y и N.

Char — односимвольный тип данных. Допустимые значения — символы ASCII: латинские буквы цифры и пунктуационные знаки. Не допустимы бинарный нуль и бинарная единица.

Int — целочисленный тип данных. Для поля SendingTime[52] указывает временя с точностью до миллисекунд по Всемирному времени (UTC) в формате YYYYMMDDHHMMSSsss. Для поля MDEntryDate[272] указывает дату в формате YYYYMMDD. Для поля MDEntryTime[273] указывает временя с точностью до миллисекунд по Всемирному времени (UTC) в формате HHMMSSsss.

MultipleChar — строковый тип данных, представляет собой односимвольные значения, разделенные пробелом. Например: 18=0 z.

SegNum — натуральное число для обозначения порядкового номера сообщения.

String — строковый тип данных. Строка может передаваться в любой кодировке; не допустимы бинарный нуль и бинарная единица.

## <span id="page-6-3"></span>2.2.1. Сообщения в канале OrderBook

В канале OrderBook транслируются объемы ценовых уровней: срез содержит 50 уровней (или менее); обновления относятся также к 50 видимым ценовым уровням.

Значение поля MDEntryType[269] равно 0 для котировок в покупку и 1 для котировок в продажу. При этом цена указана в MDEntryPx[270], а суммарный объем заявок на ценовом уровне — в MDEntrySize[271].

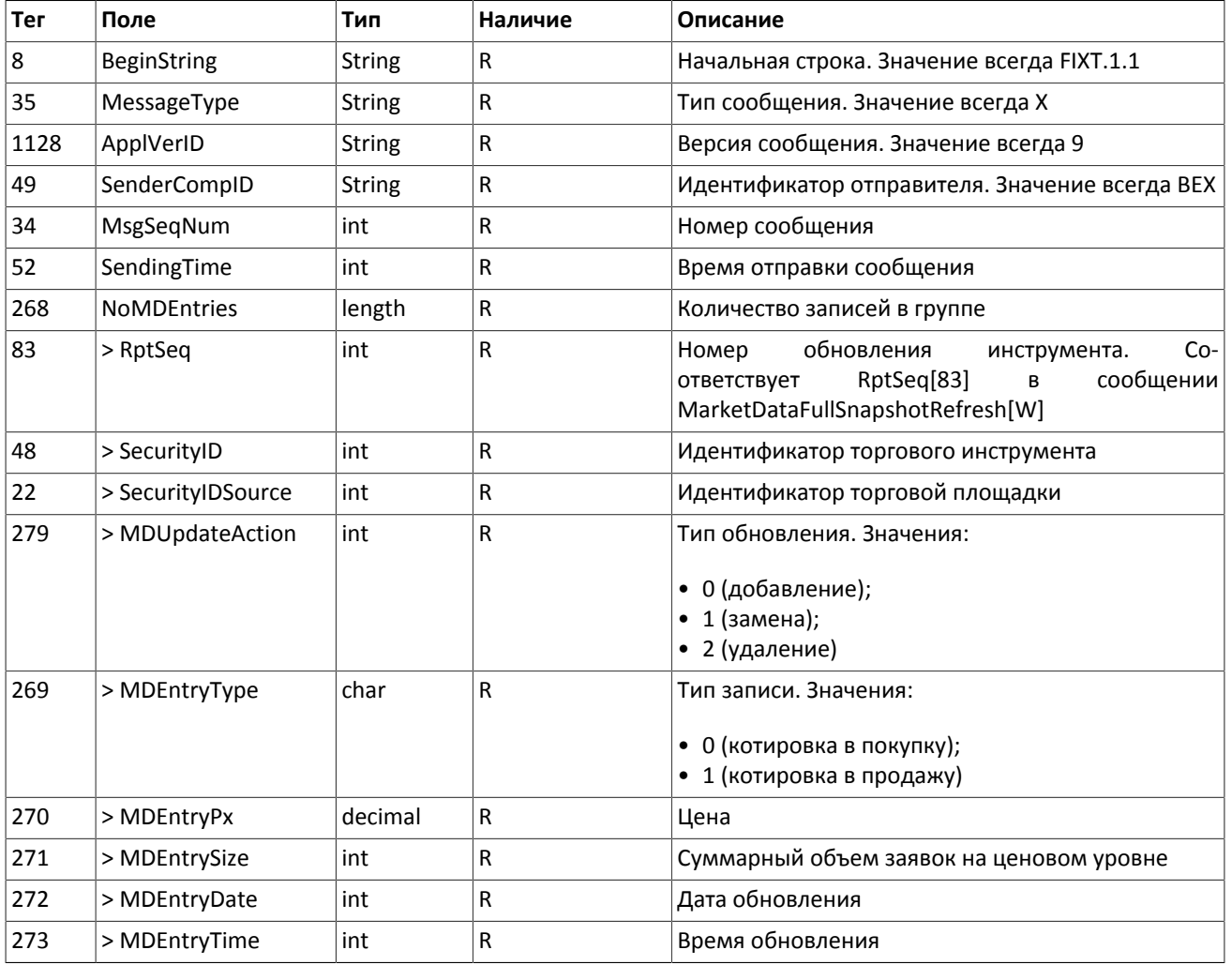

#### <span id="page-7-0"></span>**Таблица 2.1. Формат сообщения MarketDataIncrementalRefresh[X] для канала OrderBook**

#### <span id="page-7-1"></span>**Таблица 2.2. Формат сообщения MarketDataSnapshotFullRefresh[W] для канала OrderBook**

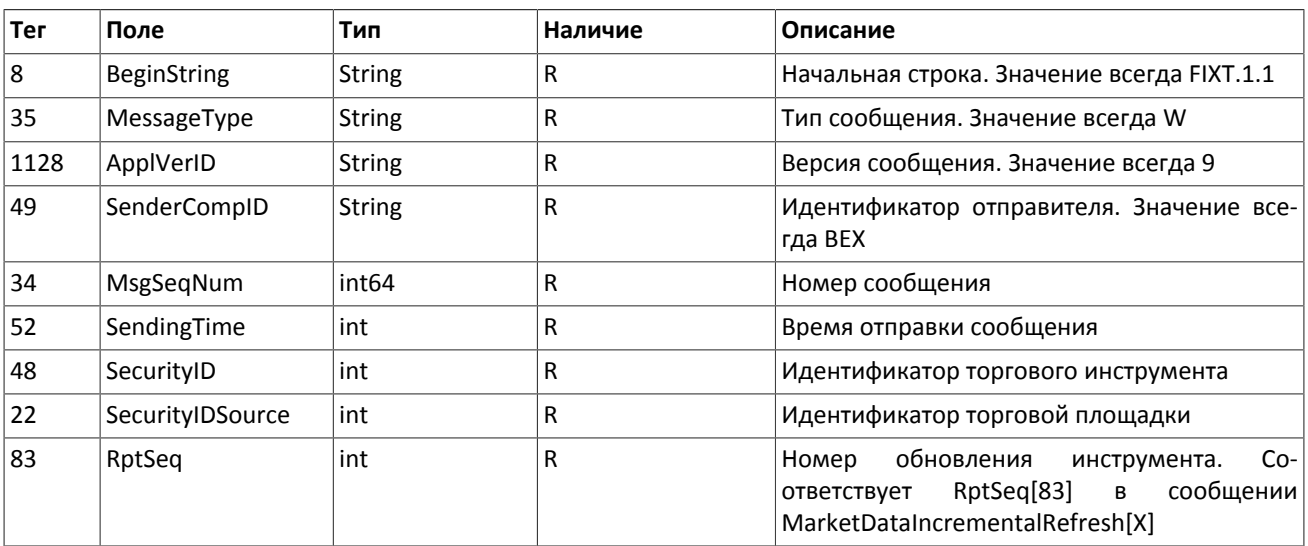

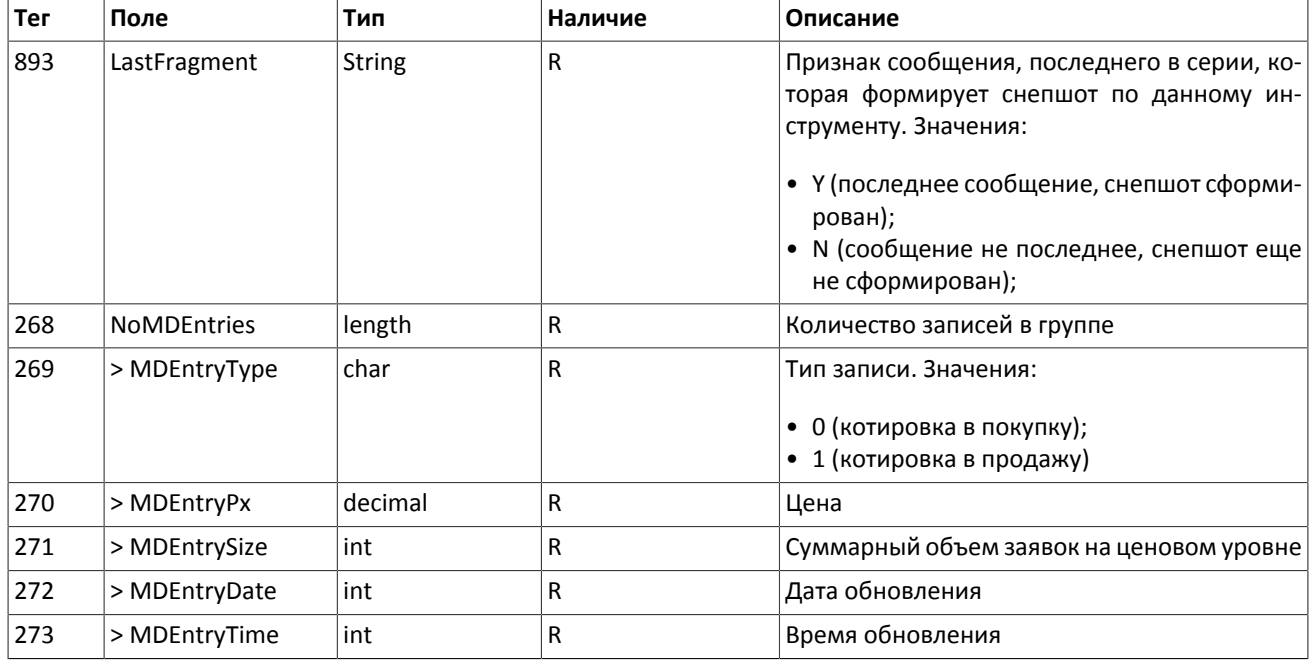

## <span id="page-8-0"></span>**2.2.2. Сообщения в канале Trades**

В канале Trades транслируются данные о сделках, заключенных в течение торгового дня: при получении от биржи информации о заключении одной или нескольких сделок формируется сообщение MarketDataIncrementalRefresh[X], в котором каждая сделка представляет собой запись в потовряющейся группе.

Получить информацию о сделках, зарегистрированных с начала торгового дня, клиент может с помощью шлюза восстановления сообщений (см. [3](#page-17-0)).

Значение поля MDEntryType[269] всегда равно 2. При этом цена указана в поле MDEntryPx[270], объем — в MDEntrySize[271], а поле MDEntryID[278] содержит идентификатор сделки, присвоенный биржей.

| Тег  | Поле               | Тип           | Наличие      | Описание                                       |
|------|--------------------|---------------|--------------|------------------------------------------------|
| 8    | <b>BeginString</b> | String        | R            | Начальная строка. Значение всегда FIXT.1.1     |
| 35   | MessageType        | <b>String</b> | R            | Тип сообщения. Значение всегда Х               |
| 1128 | ApplVerID          | <b>String</b> | R            | Версия сообщения. Значение всегда 9            |
| 49   | SenderCompID       | <b>String</b> | $\mathsf{R}$ | Идентификатор отправителя. Значение всегда BEX |
| 34   | MsgSeqNum          | int           | R            | Номер сообщения                                |
| 52   | SendingTime        | int           | R            | Время отправки сообщения                       |
| 268  | <b>NoMDEntries</b> | length        | R            | Количество записей в группе                    |
| 83   | > RptSeq           | int           | R            | Номер обновления инструмента                   |
| 48   | > SecurityID       | int           | R            | Идентификатор торгового инструмента            |
| 22   | > SecurityIDSource | int           | R            | Идентификатор торговой площадки                |
| 279  | > MDUpdateAction   | int           | R            | Тип обновления. Значение: 0 (добавление)       |
| 269  | > MDEntryType      | char          | R            | Тип записи. Значение всегда 2 (сделка)         |
| 270  | > MDEntryPx        | decimal       | R            | Цена                                           |
| 271  | > MDEntrySize      | int           | R            | Объем                                          |
| 272  | > MDEntryDate      | int           | $\mathsf{R}$ | Дата сделки                                    |

<span id="page-8-1"></span>**Таблица 2.3. Формат сообщения MarketDataIncrementalRefresh[X] для канала Trades**

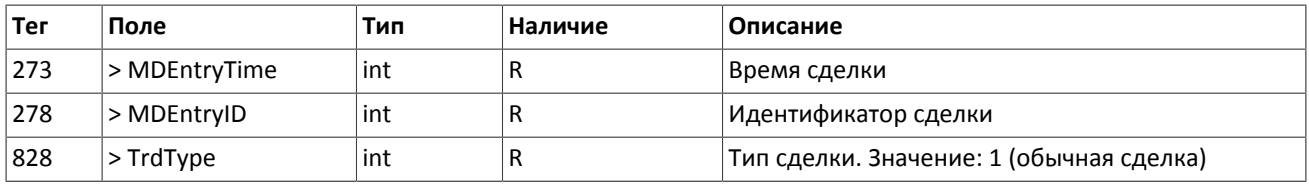

## <span id="page-9-0"></span>**2.2.3. Сообщения в канале CurrentPriceOfMarket**

В канале CurrentPriceOfMarket транслируются данные о текущей цене рынка: при получении от биржи информации об изменении текущей цены рынка формируется сообщение MarketDataIncrementalRefresh[X], в котором каждое сообщение представляет собой запись в повторяющейся группе.

Текущая цена рынка рассчитывается непрерывно на основе цен сделок и твердых котировок согласно следующим правилам:

- 1. при формировании сделки цена становится равной цене сделки;
- 2. при появлении в очереди анонимной заявки в покупку с ценой, превышающей значение текущей цены рынка, текущая цена рынка приравнивается к цене заявки в покупку;
- 3. при появлении в очереди анонимной заявки в продажу с ценой, уступающей значению текущей цены рынка, текущая цена рынка приравнивается к цене заявки в продажу.

Получить информацию о сделках и котировках, зарегистрированных с начала торгового дня, клиент может с помощью шлюза восстановления сообщений (см. [3\)](#page-17-0).

Для сделки значение поля MDEntryType[269] всегда равно 2. При этом цена указана в поле MDEntryPx[270], объем — в MDEntrySize[271], а поле MDEntryID[278] содержит идентификатор сделки, присвоенный биржей.

Для котировки значение поля MDEntryType[269] равно 0 для котировок в покупку и 1 для котировок в продажу. При этом цена указана в поле MDEntryPx[270], а поля MDEntrySize[271], MDEntryID[278] и TrdType[828] будут отсутствовать.

#### <span id="page-9-1"></span>**Таблица 2.4. Формат сообщения MarketDataIncrementalRefresh[X] для канала CurrentPriceOfMarket**

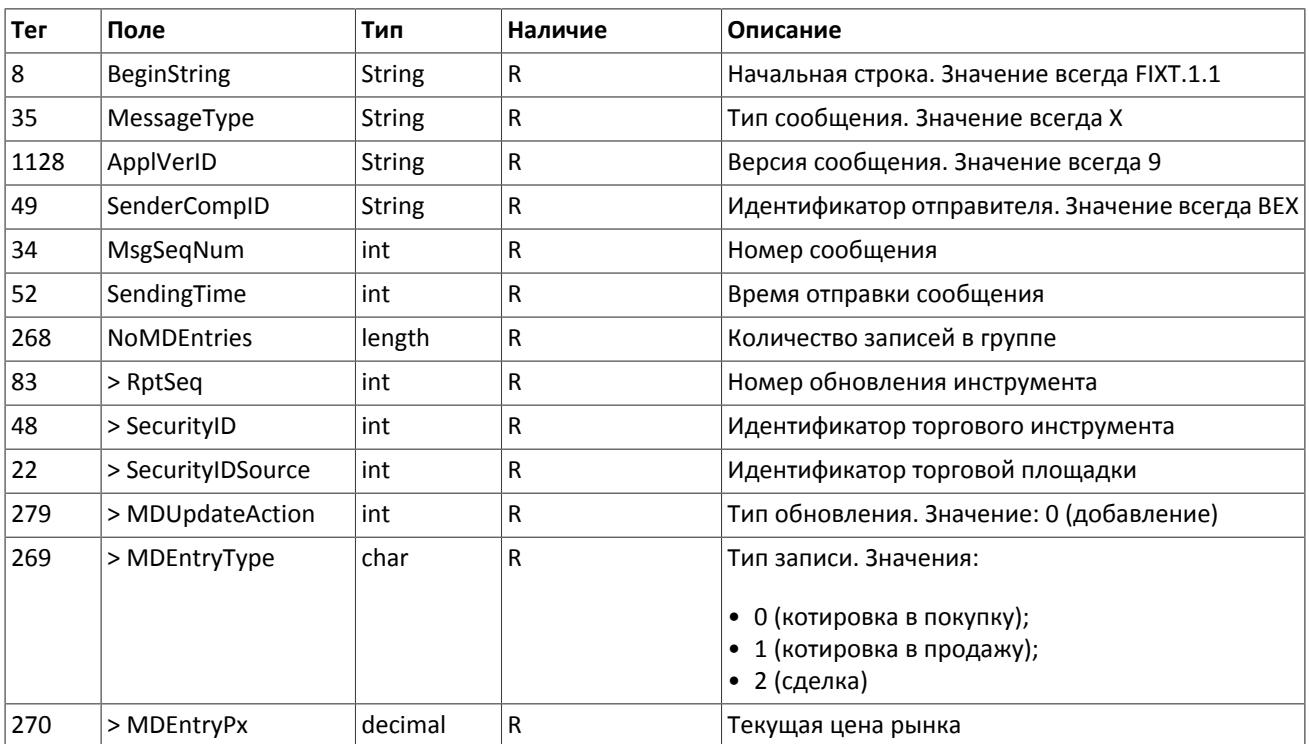

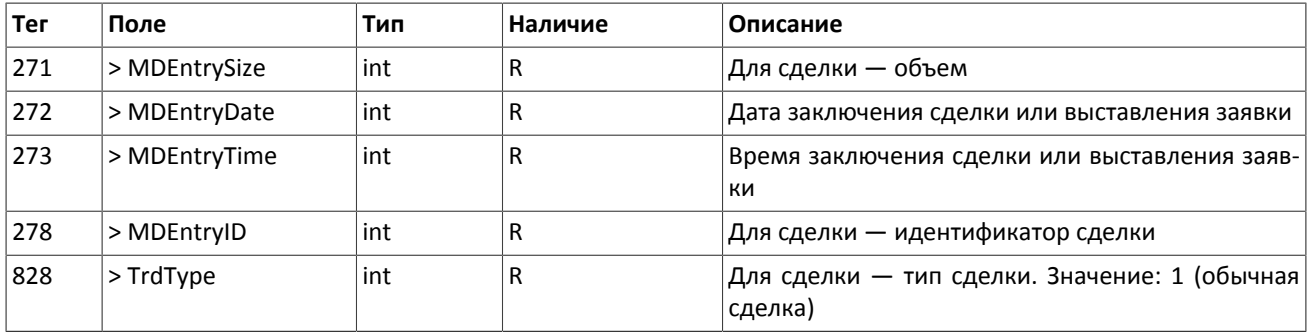

## <span id="page-10-0"></span>2.2.4. Сообщения в канале BestPrices

В канале BestPrices транслируются сообщения, содержащие ценовой уровень с лучшей ценой в покупку (MDEntryType[269]=0), ценовой уровень с лучшей ценой в продажу (MDEntryType[269]=1) и последнюю сделку (MDEntryType[269]=2) за текущую сессию. В поле MDEntryPx[270] указан ценовой уровень или цена сделки, а в MDEntrySize[271] - суммарный объем заявок на ценовом уровне или объем сделки. Поле MDEntryTime[273] содержит время последнего обновления ценового уровня или время заключения сделки.

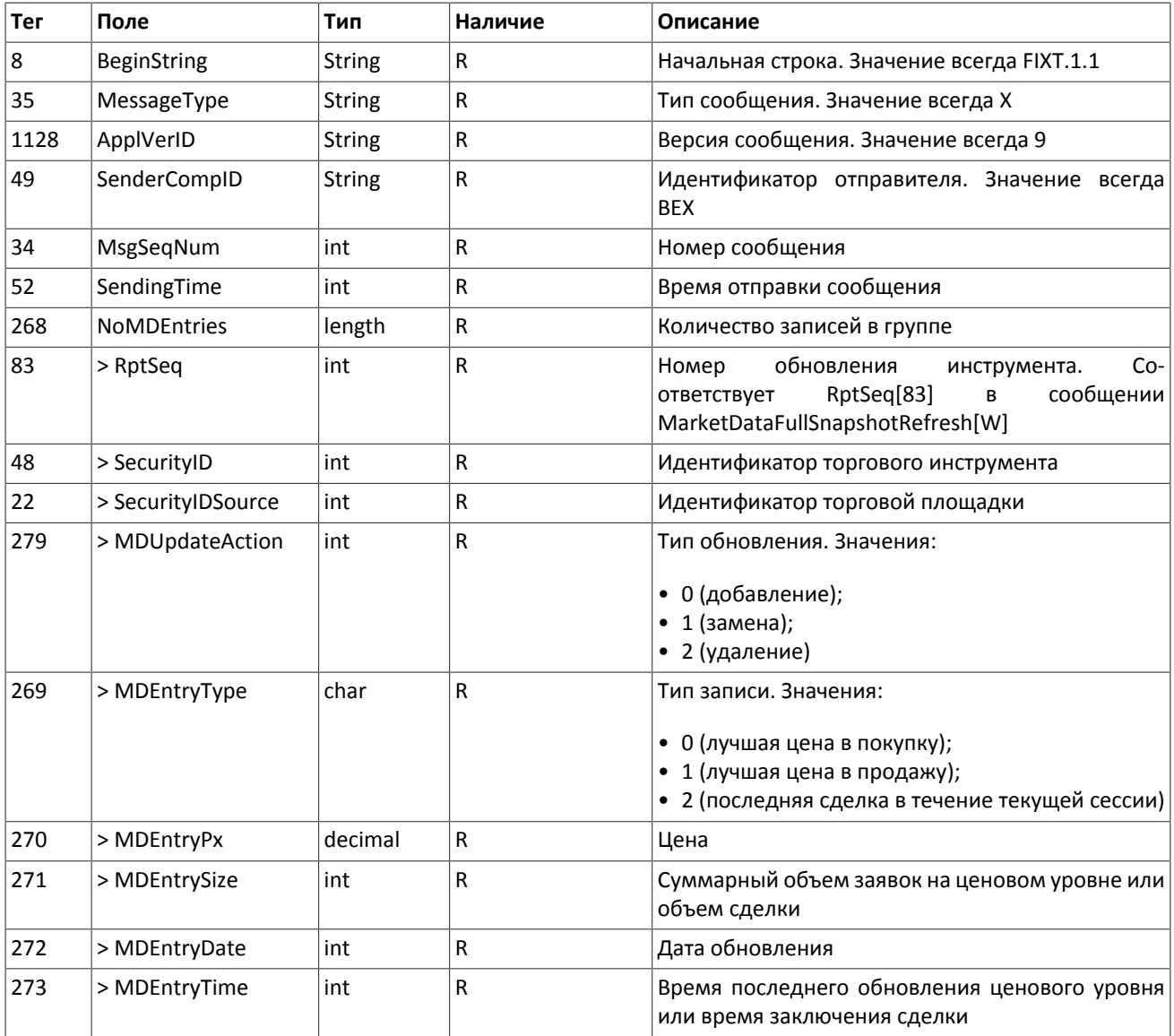

#### <span id="page-10-1"></span>Таблица 2.5. Формат сообщения MarketDataIncrementalRefresh[X] для канала BestPrices

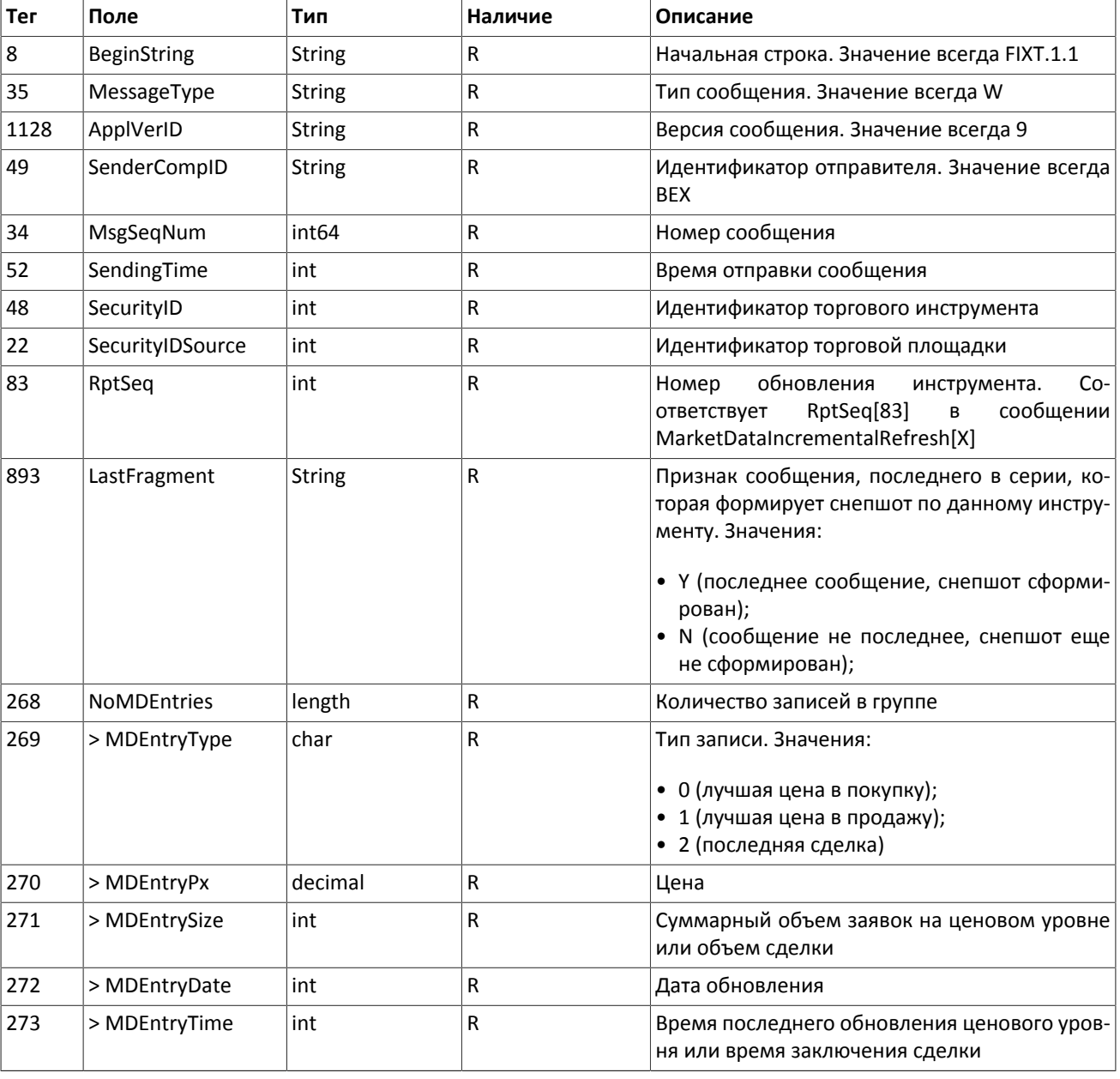

#### <span id="page-11-1"></span>Таблица 2.6. Формат сообщения MarketDataSnapshotFullRefresh[W] для канала BestPrices

## <span id="page-11-0"></span>2.2.5. Сообщения в канале Commons

Тип параметра указан в MDEntryType[269], набор заполняемых полей зависит от указанного типа. Для потока обновления сообщение формируется при изменении одного или нескольких статистических параметров. Срез транслируется с определенной периодичностью.

<span id="page-11-2"></span>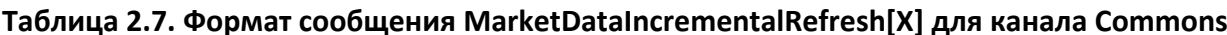

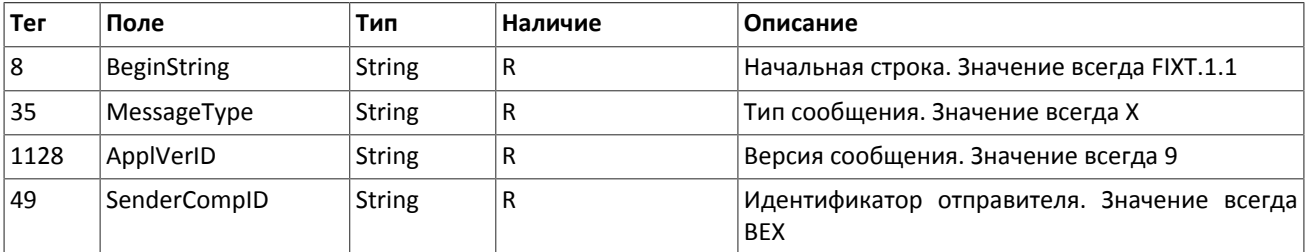

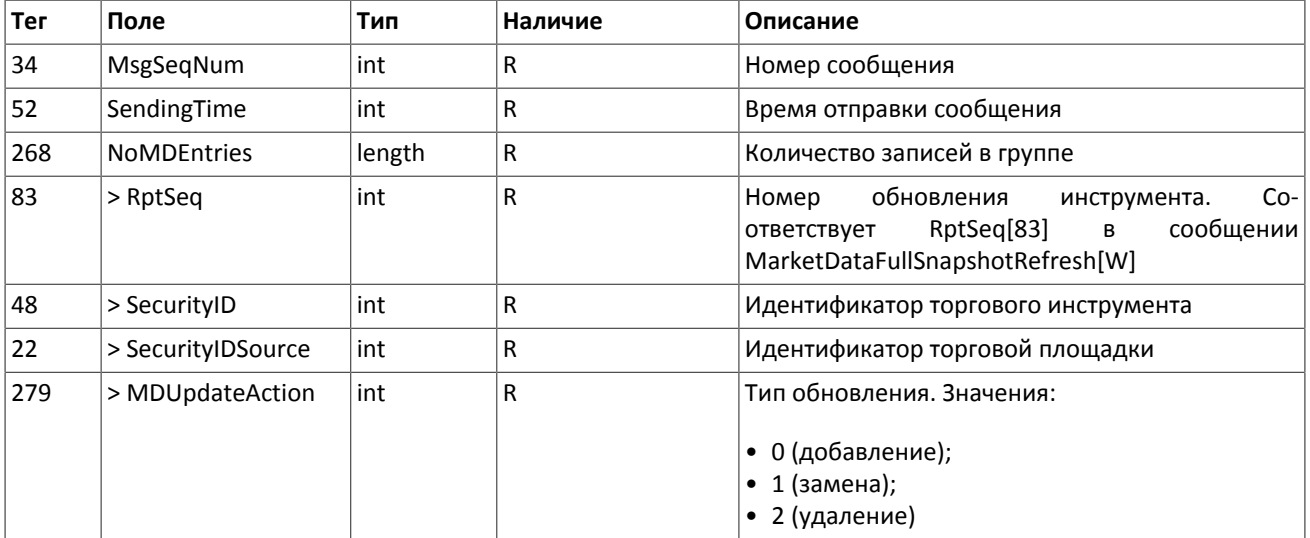

#### Сообщения

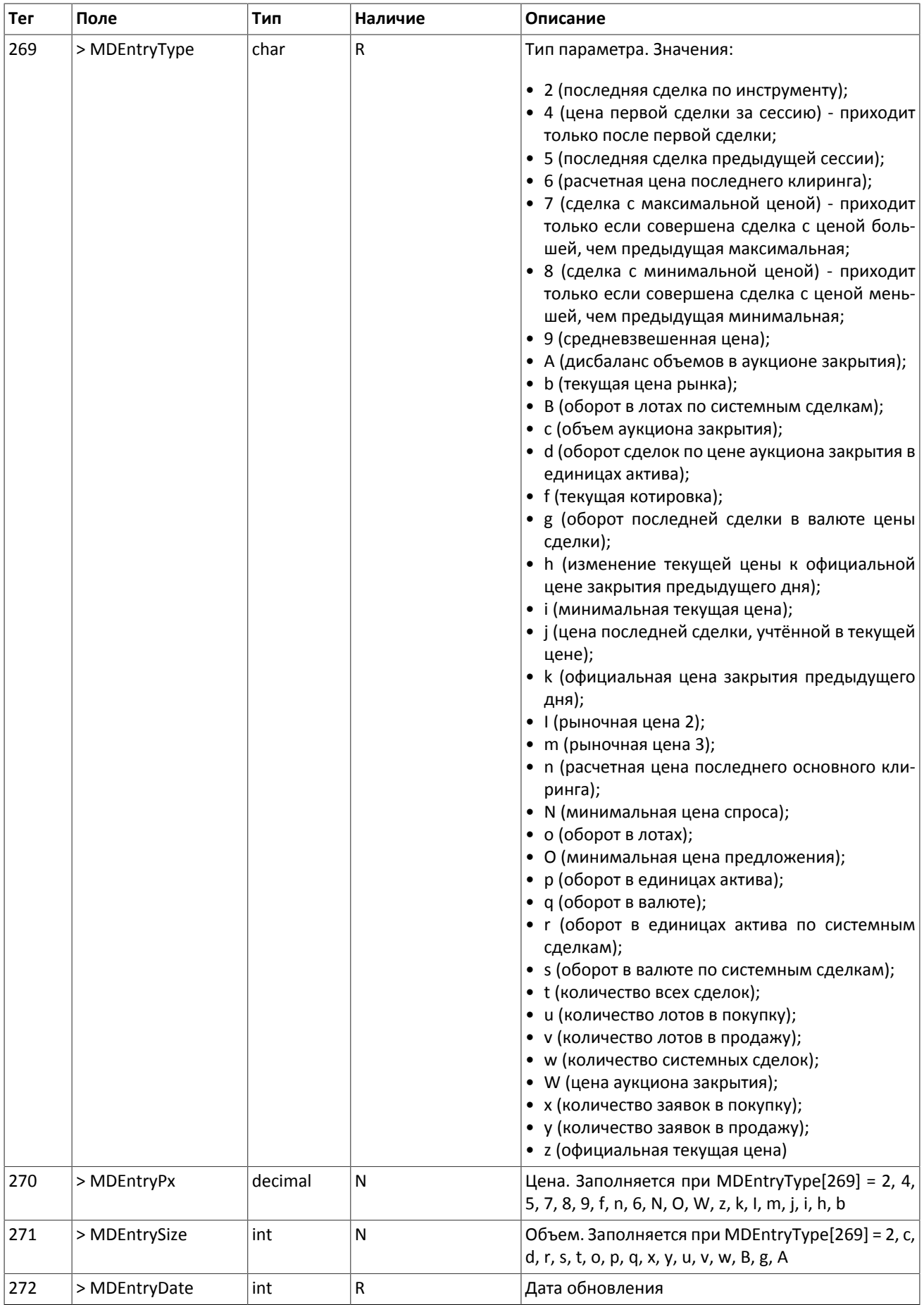

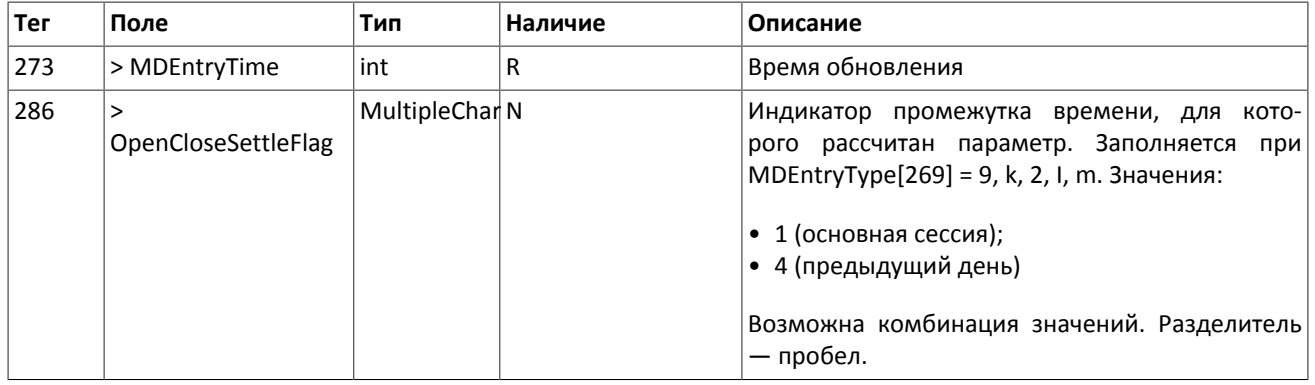

#### <span id="page-14-0"></span>Таблица 2.8. Формат сообщения MarketDataSnapshotFullRefresh[W] для канала Commons

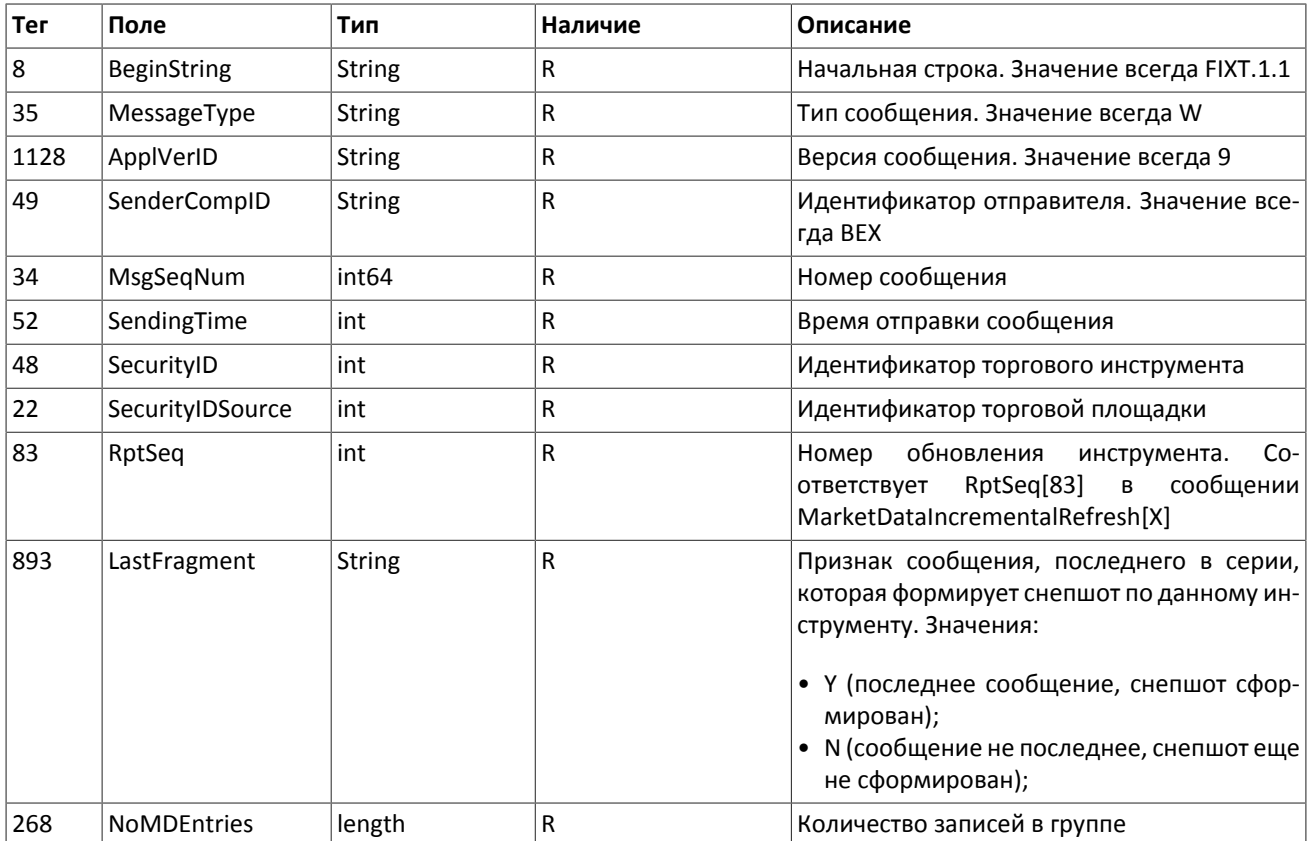

#### Сообщения

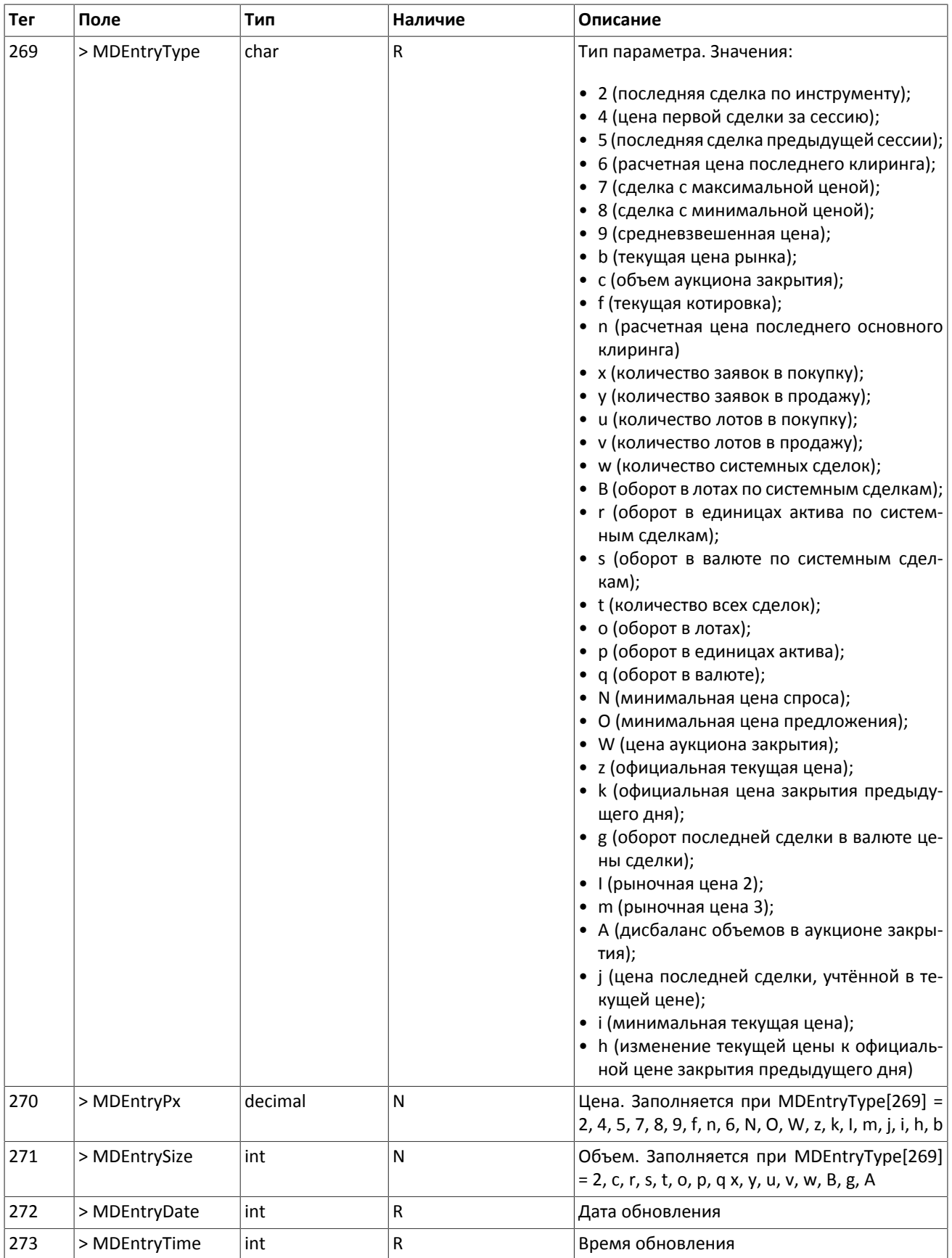

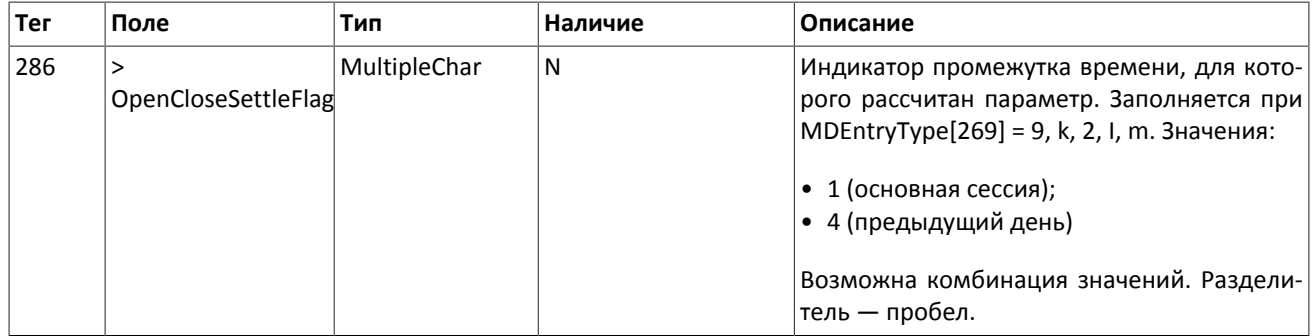

## <span id="page-16-0"></span>2.2.6. Тактовое сообщение

В случае отсутствия сообщений в потоке обновлений сервер отправляет сообщение Heartbeat[0] с определенной периодичностью. Оно предназначено для подтверждения наличия связи в канале. Отсутствие сообщений в течение длительного периода обозначает либо задержки, либо отсутствие связи в канале.

<span id="page-16-2"></span>В срезе сообщение Heartbeat[0] может приходить в отдельных случаях.

Таблица 2.9. Формат сообщения Heartbeat[0]

| Тег  | Поле               | Тип           | Наличие | Описание                                                |
|------|--------------------|---------------|---------|---------------------------------------------------------|
| 8    | <b>BeginString</b> | <b>String</b> | R       | Начальная строка. Значение всегда FIXT.1.1              |
| 35   | MessageType String |               | R       | Тип сообщения. Значение всегда 0                        |
| 1128 | ApplVerID          | <b>String</b> | R       | Версия сообщения. Значение всегда 9                     |
| 49   | SenderComplDString |               | R       | Идентификатор<br>Значение<br>отправителя.<br>всегда ВЕХ |
| 34   | MsgSegNum          | lint64        | R       | Номер сообщения                                         |
| 52   | SendingTime   int  |               | R       | Время отправки сообщения                                |

## <span id="page-16-1"></span>2.3. Шаблоны сообщений

Формат FIX-сообщений, транслируемых в потоках, представлен в виде структуры XML. Последовательность XMLэлементов соответствует последовательности полей в FIX-сообщении.

Имя элемента указывает на используемый тип данных - строковый, целочисленный и т.д. формат. Атрибут name содержит имя поля, а атрибут id — номер тега по протоколу FIX. Значение атрибута presence="optional" обозначает необязательное наличие поля. Обратите внимание, что шаблон описывает структуру сообщения для всех каналов, поэтому элемент указан как необязательный, если он является таковым в сообщении хотя бы одного канала.

Элемент поля содержит элемент, декларирующий оператор, который используется для кодирования данного поля, и в некоторых случаях значение по умолчанию в атрибуте default.

# <span id="page-17-0"></span>3. Шлюз восстановления сообщений

Шлюз восстановления сообщений с рыночными данными позволяет запросить пересылку обновлений, если они были утеряны при пересылке по UDP.

Интерфейс шлюза восстановления представляет собой упрощенную версию FIX-шлюза.

Сообщения, отправляемые клиентом, представляют собой стандартные FIX-сообщения. Все передаваемые шлюзом сообщения (сессионые и прикладные, в том числе восстанавливаемые сообщения с рыночными данными) закодированы согласно стандарту FAST.

Для восстановления сообщения с рыночными данными клиенту необходимо подключиться к шлюзу и запросить диапазон сообщений. Номера сообщений MsgSeqNum[34] в потоке восстановления совпадают с номерами сообшения в канале рыночных данных.

## <span id="page-17-1"></span>3.1. Формат восстанавливаемого сообщения

Пересылаемые FAST-сообщения полностью идентичны тем, которые были отправлены ранее в соответствующем канале рыночных данных: то есть это сообщения FIX, оптимизированные по протоколу FAST.

Для удобства обработки каждое FAST-сообщение предваряется 8-байтной последовательностью, в которой указана длина передаваемого сообщения.

## <span id="page-17-2"></span>3.2. Типы данных

В этом разделе приведены таблицы, описывающие форматы сообщений.

Тип сообщения, определяемый в поле MsgType[35] в заголовке, указан в скобках после названия сообщения.

#### Наличие поля:

- R [required] обязательное;
- N [nonrequired] необязательное;
- C [conditionally required] необходимое при определенном условии.

#### Типы данных

Bool - логический тип данных. Допустимые значения: Y и N.

Char — односимвольный тип данных. Допустимые значения — символы ASCII: латинские буквы, цифры и пунктуационные знаки. Не допустимы бинарный нуль и бинарная единица.

Int - целочисленный тип данных.

Length — целочисленный тип данных для обозначения длины в байтах.

MultipleChar — строковый тип данных, представляет собой односимвольные значения, разделенные пробелом. Например: 18=0 z.

NumInGroup - натуральное число для обозначения количества записей в группе.

Price — десятичная дробь для обозначения цены; разделитель - точка.

Qty — натуральное число для обозначения количества лотов ценной бумаги.

SeaNum — натуральное число для обозначения порядкового номера сообщения.

String — строковый тип данных. Строка может передаваться в любой кодировке; не допустимы бинарный нуль и бинарная единица.

Timestamp — строковый тип данных для указания времени с точностью до миллисекунд по Всемирному времени (UTC) в формате YYYYMMDD-HH:MM:SS.sss.

## <span id="page-18-0"></span>**3.3. Сессионный уровень**

Сессионный уровень подобен интерфейсу торгового FIX-шлюза (см. документ *Транзакционный шлюз протокола FIX*).

FIX-сессия устанавливается в рамках TCP-соединения между одним шлюзом клиента и шлюзом торговой системы. Участник FIX-сессии идентифицируется полями SenderCompID[49] и TargetCompID[56].

## <span id="page-18-1"></span>**3.3.1. Заголовок и трейлер сообщения**

Каждое сообщение начинается с заголовка и завершается трейлером.

Фиксированную позицию в заголовке имеют только три поля: первым обязательно идет поле BeginString[8]=FIXT.1.1, за ним следует поле BodyLength[9] и далее MsgType[35]. Значением BodyLength[9] является длина сообщения в байтах, которая вычисляется начиная с тега, следующего за BodyLength[9], и заканчивая разделителем перед CheckSum[10].

вителя

теля

общения

щения

| Тег | Поле               |  | Тип           | Допустимые значения | Особенности                       |
|-----|--------------------|--|---------------|---------------------|-----------------------------------|
| 8   | <b>BeginString</b> |  | <b>String</b> | FIXT.1.1            | Первое поле сообщения             |
| 9   | BodyLength         |  | Length        |                     | Длина тела сообщения в<br> байтах |
| 35  | MsgType            |  | String        |                     | Тип сообщения                     |

<span id="page-18-4"></span>**Таблица 3.1. Формат заголовка сообщения**

Трейлер сообщения состоит из тега CheckSum[10], в который записывается трехбайтная простая контрольная сумма.

49 SenderCompID R String R String R Material Material Material Material Material Material Material Material Material Material Material Material Material Material Material Material Material Material Material Material Mater

56 TargetCompID R String R R Research Material Material Material Material Material Material District

34 MsgSeqNum R SeqNum Порядковый номер со-

52 SendingTime R Timestamp R R R R Timestamp Bpews передачи сооб-

#### <span id="page-18-5"></span>**Таблица 3.2. Формат трейлера сообщения**

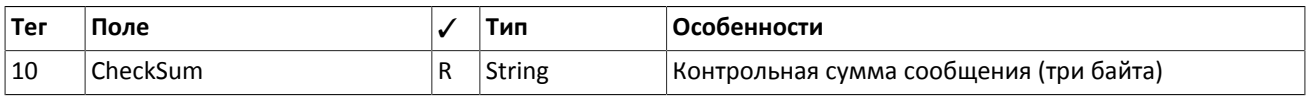

## <span id="page-18-2"></span>**3.3.2. Порядковый номер сообщения MsgSeqNum**

Для удобства пользователя в отправляемых сообщениях указываются порядковые номера сообщений в поле MsgSeqNum[34] согласно правилам обычной сессии. В каждой FIX-сессии номера начинаются с единицы.

Номера в присылаемых клиентом сообщениях игнорируются.

В пересылаемых FAST-сообщениях порядковый номер MsgSeqNum[34] соответствует номеру оригинального сообщения, которое было отправлено ранее в соответствующем канале рыночных данных.

## <span id="page-18-3"></span>**3.3.3. Инициализация сессии**

Logon[A] — сообщение, инициирующее сессию или подтверждающее ее начало. После установления TCP-соединения инициатор сессии (клиент) отправляет это сообщение и ожидает в ответ также Logon[A].

Получение корректного сообщения Logon[A] всегда вызывает отправку ответного Logon[A]. Любая ошибка в сообщении Logon[A] вызывает разрыв соединения.

| <b>Ter</b> | Поле              |   | Тип           | Допустимые значения | Особенности                                                                   |
|------------|-------------------|---|---------------|---------------------|-------------------------------------------------------------------------------|
| 98         | EncryptMethod     | R | Int           | 0                   | Шифрование не поддер-<br>живается                                             |
| 108        | <b>HeartBtInt</b> | R | Int           |                     | Интервал ожидания.<br>Значение в секундах. Ре-<br>комендовано: от 20 до<br>30 |
| 554        | Password          | R | <b>String</b> |                     | Пароль логина                                                                 |
| 1137       | DefaultApplVerID  | R | <b>String</b> | 9                   | Версия протокола:<br>FIX50SP2                                                 |

<span id="page-19-1"></span>**Таблица 3.3. Формат сообщения Logon[A]**

#### <span id="page-19-4"></span>**3.3.3.1. Тактовые сообщения**

Для контроля состояния соединения клиент и сервер обмениваются сообщениями Heartbeat[0]. Это сообщение должно быть отправлено стороной в случае, если она не передавала никаких сообщений (сессионного либо прикладного уровня) в течение интервала ожидания. Желаемое значение интервала ожидания HeartBtInt[108] клиент указывает в сообщении Logon[A]; рекомендуемое значение — от 20 до 30 секунд.

При отсутствии сообщений в течение интервала, большего чем HeartBtInt[108], будет отправлен запрос TestRequest[1] с идентификатором TestReqID[112]. В ответ на запрос должно прийти сообщение Heartbeat[0] с полем TestReqID[112], содержащим тот же идентификатор. При отсутствии ответа на этот запрос (или других сообщений) в течение интервала ожидания сервер разрывает соединение, предварительно извещая об этом клиента сообщением Logout[5].

В случае если клиент не желает отправлять и получать тактовые сообщения в рамках этой FIX-сессии, следует указать ноль в поле HeartBtInt[108].

#### <span id="page-19-2"></span>**Таблица 3.4. Формат сообщения Heartbeat[0]**

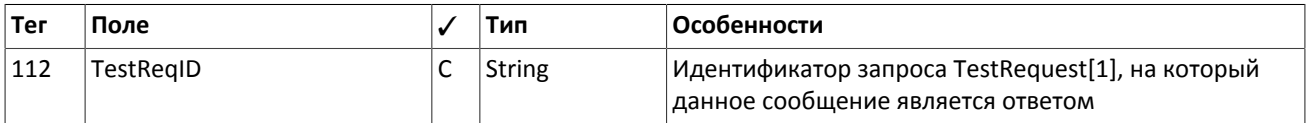

#### <span id="page-19-3"></span>**Таблица 3.5. Формат сообщения TestRequest[1]**

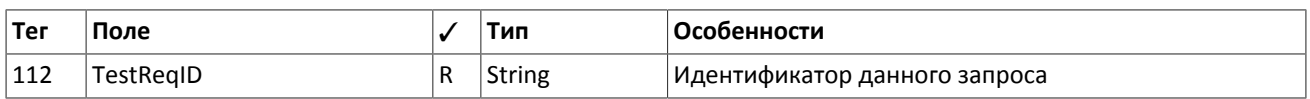

### <span id="page-19-0"></span>**3.3.4. Завершение сессии**

Logout[5] — сообщение, инициирующее или подтверждающее завершение сессии, высылается при длительном отсутствии сообщений (см. [3.3.3.1](#page-19-4)); при получении сообщения с номером, меньше ожидаемого.

Причина отклонения указана в теге SessionStatus[1409]. В поле Text[58] может содержаться отчет о причине завершения сессии.

<span id="page-20-1"></span>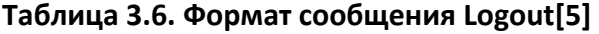

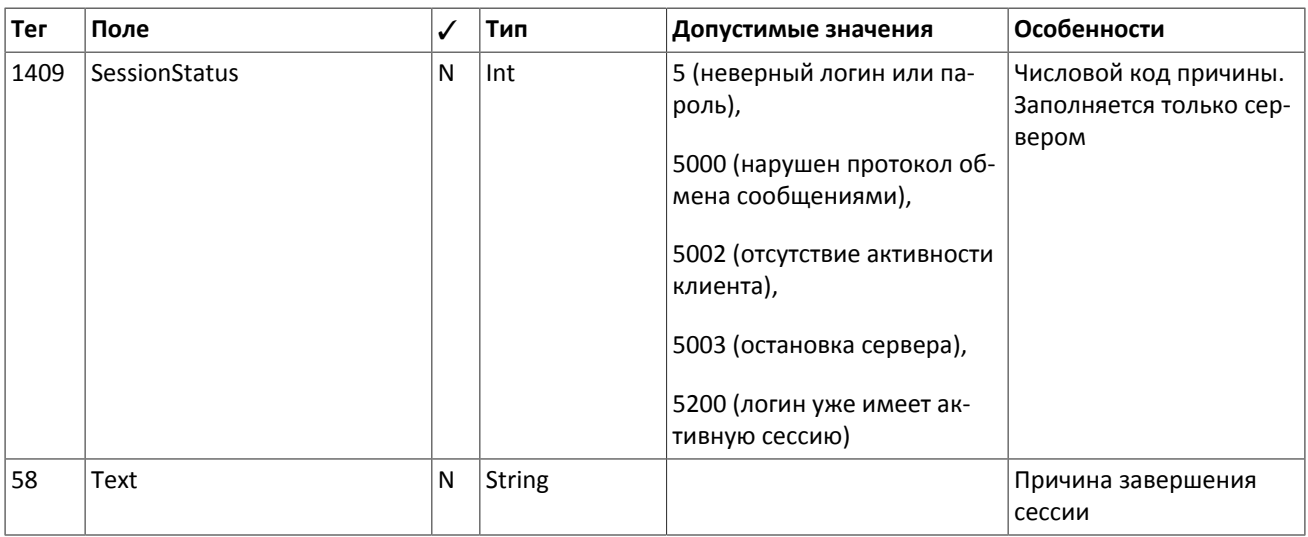

## <span id="page-20-0"></span>**3.3.5. Отклонение сообщения**

Сообщение Reject[3] высылается в ответ на любое некорректное сообщение (неверно переданное или неправильно сформированное), пришедшее от противоположной стороны. Причинами отклонения могут являться: отсутствие обязательного поля, некорректный тип сообщения, неверная длина сообщения, некорректный тип данных и т.д. Также все сообщения сессионного уровня с неверным значением любого поля отклоняются сообщением Reject.

Для идентифкации отклоняемого сообщение сервер заполняет поле RefSeqNum[45] номером отклоняемого сообщения. Если сервер обнаружил неверное значение определенного поля, то тег будет указан в RefTagID[371]. Поле SessionRejectReason[373] может содержать код причину отклонения, а поле Text[58] — текст ошибки.

<span id="page-20-2"></span>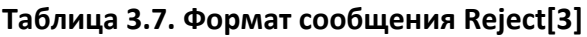

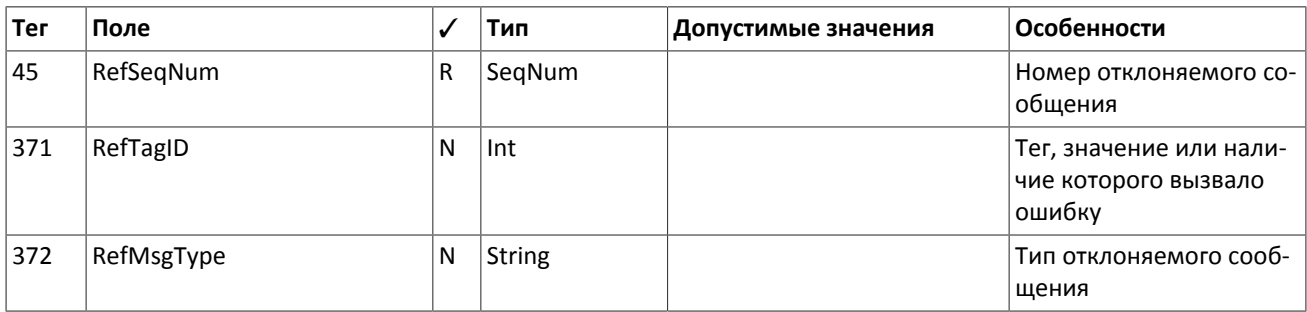

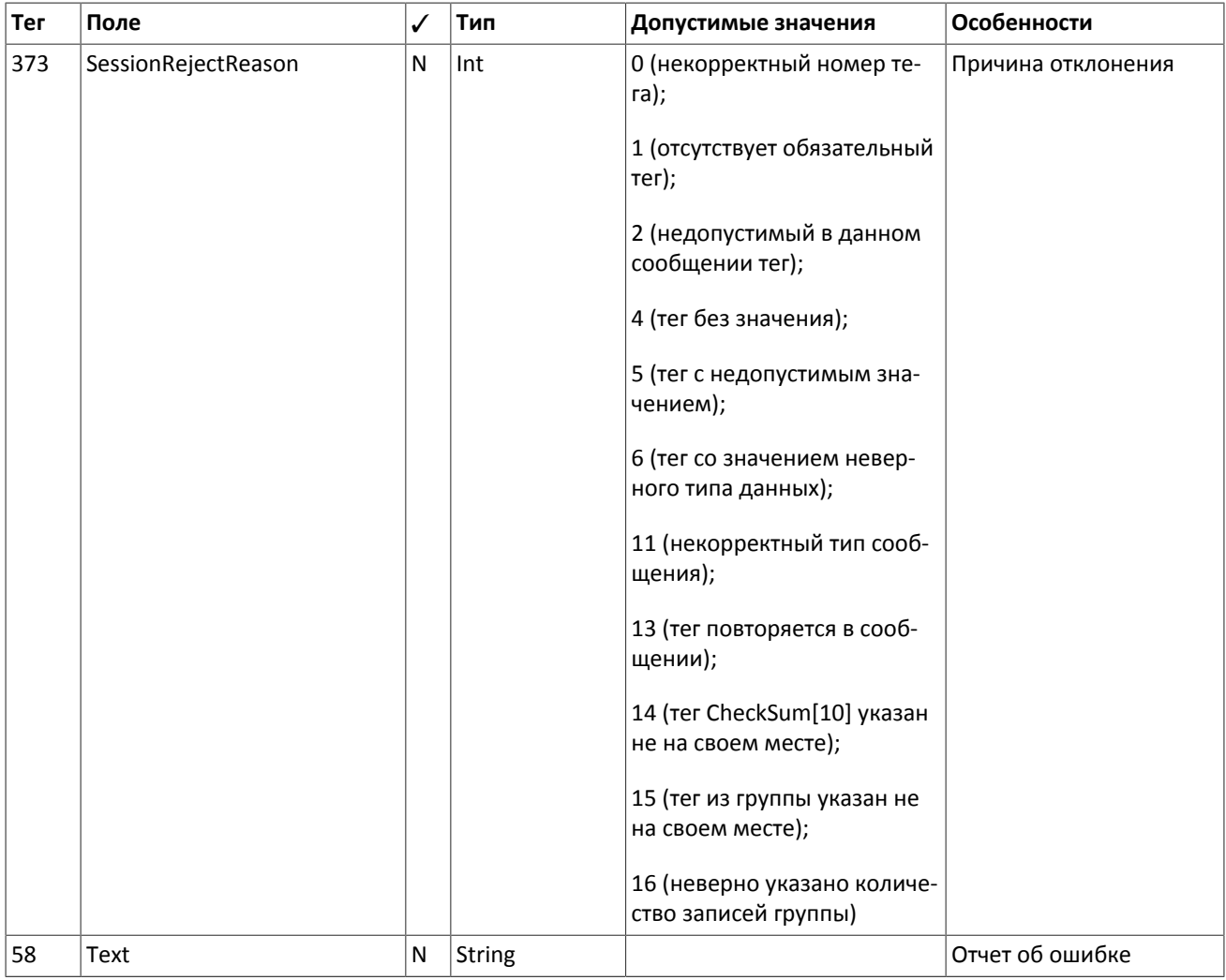

## <span id="page-21-0"></span>3.3.6. Разрыв соединения

ТСР-соединение будет разорвано при получении сообщения с ошибкой в одном из трех первых полей (BeginString[8], BodyLength[9] и MsgType[35]) или получении сообщения Logon[A] с неверной структурой полей или неверными значениями.

# <span id="page-21-1"></span>3.4. Прикладной уровень

## <span id="page-21-2"></span>3.4.1. Запрос пересылки сообщений

Для запроса сообщений с рыночными данными, клиенту следует направить в шлюз торговой платформы запрос ApplicationMessageRequest[BW], указав в нем идентификатор FAST-канала и диапазон номеров запрашиваемых сообщений. Идентификаторы канала FAST и максимальное количество номеров запрашиваемых сообщений приведены в документе Сетевое подключение. Для определения диапазона нужно задать первый и последний номер в полях ApplBegSeqNum[1182] и ApplEndSeqNum[1183] соответственно; для запроса одного сообщения следует ввести одинаковые значения. При указании клиентом ApplBegSeqNum[1182]=0 и ApplEndSeqNum[1183]=0 шлюз перешлет сообщения начиная с наименьшего доступного номера. Если только в поле ApplEndSeqNum[1183] указано значение ноль, то в ответ на запрос сервер перешлет все сообщения за текущую сессию начиная с номера ApplBegSegNum[1182]. Если клиенту необходимо запросить большее количество сообщений чем допустимо, то следует отправить несколько последовательных запросов. При этом новый запрос, присланный до окончания пересылки шлюзом сообщений по предыдущему запросу, будет отклонен. Таким образом, все возможные случаи перечислены ниже:

1. ApplBegSeqNum[1182]=n, ApplEndSeqNum[1183]=m — запрос сообщений с п до т,

- 2. ApplBegSeqNum[1182]=n, ApplEndSeqNum[1183]=n запрос сообщения *n*,
- 3. ApplBegSeqNum[1182]=0, ApplEndSeqNum[1183]=n запрос сообщений начиная с наименьшего доступного номера до *n*,
- 4. ApplBegSeqNum[1182]=n, ApplEndSeqNum[1183]=0 запрос сообщений начиная с *n* до последнего доступного номера, но не больше, чем максимально доступное количество,
- 5. ApplBegSeqNum[1182]=0, ApplEndSeqNum[1183]=0 запрос всех доступных сообщений, но не больше, чем максимально доступное количество.

В текущей версии возможно запросить только один диапазон одного канала.

После отправки запроса клиенту следует ожидать получения сообщений с рыночными данными и/или отчета ApplicationMessageRequestAck[BX].

| Тег  | Поле             | ✓            | Тип           | Допустимые значения      | Особенности                                                 |
|------|------------------|--------------|---------------|--------------------------|-------------------------------------------------------------|
| 1346 | ApplRegID        | R            | <b>String</b> |                          | Идентификатор запроса                                       |
| 1347 | ApplReqType      | R            | Int           | 0 (перезапрос сообщений) | Тип запроса                                                 |
| 1351 | <b>NoApplIDs</b> | $\mathsf{R}$ | NumInGroup    | 1                        | Количество за-<br>писей в группе<br>ApplIDRequestGroup      |
| 1355 | RefApplID        | R            | <b>String</b> |                          | Идентификатор FAST-ка-<br>нала                              |
| 1182 | ApplBegSeqNum    | R            | SeqNum        |                          | Номер первого сообще-<br>ния запрашиваемого<br>диапазона    |
| 1183 | ApplEndSeqNum    | R            | SegNum        |                          | Номер последнего сооб-<br>щения запрашиваемого<br>диапазона |

<span id="page-22-1"></span>**Таблица 3.8. Формат сообщения ApplicationMessageRequest[BW]**

### <span id="page-22-0"></span>**3.4.2. Отчет о выполнении запроса**

Отчет ApplicationMessageRequestAck[BX] либо завершает выполнение запроса (пересылку запрошенных сообщений), либо отклоняет запрос ApplicationMessageRequest[BW].

В случае успешного выполнения запроса (ApplResponseType[1348]=0) в отчете указано количество пересланных сообщений. В случае отклонения запроса (ApplResponseType[1348]=1 или 2) отчет будет содержать причину отклонения ApplResponseError[1354].

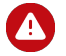

технологической задержкой передачи данных из сервиса вещания рыночных данных в шлюз восстановления некоторые сообщения могут оказываться недоступными при перезапросе. Если в отчете значение ApplEndSeqNum[1183] меньше указанного в запросе, то следует запросить не полученные сообщения повторно.

<span id="page-22-2"></span>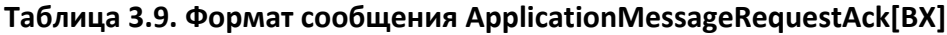

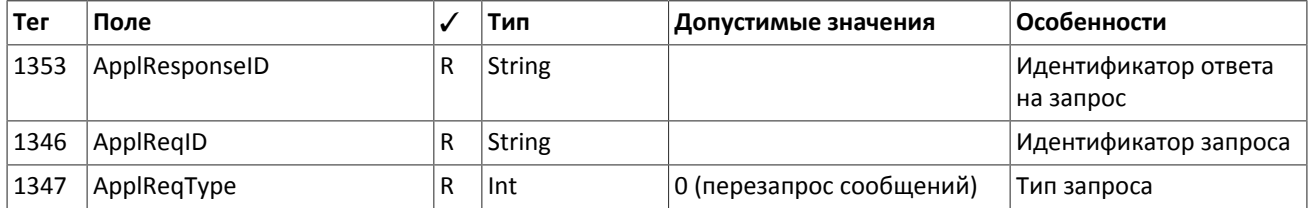

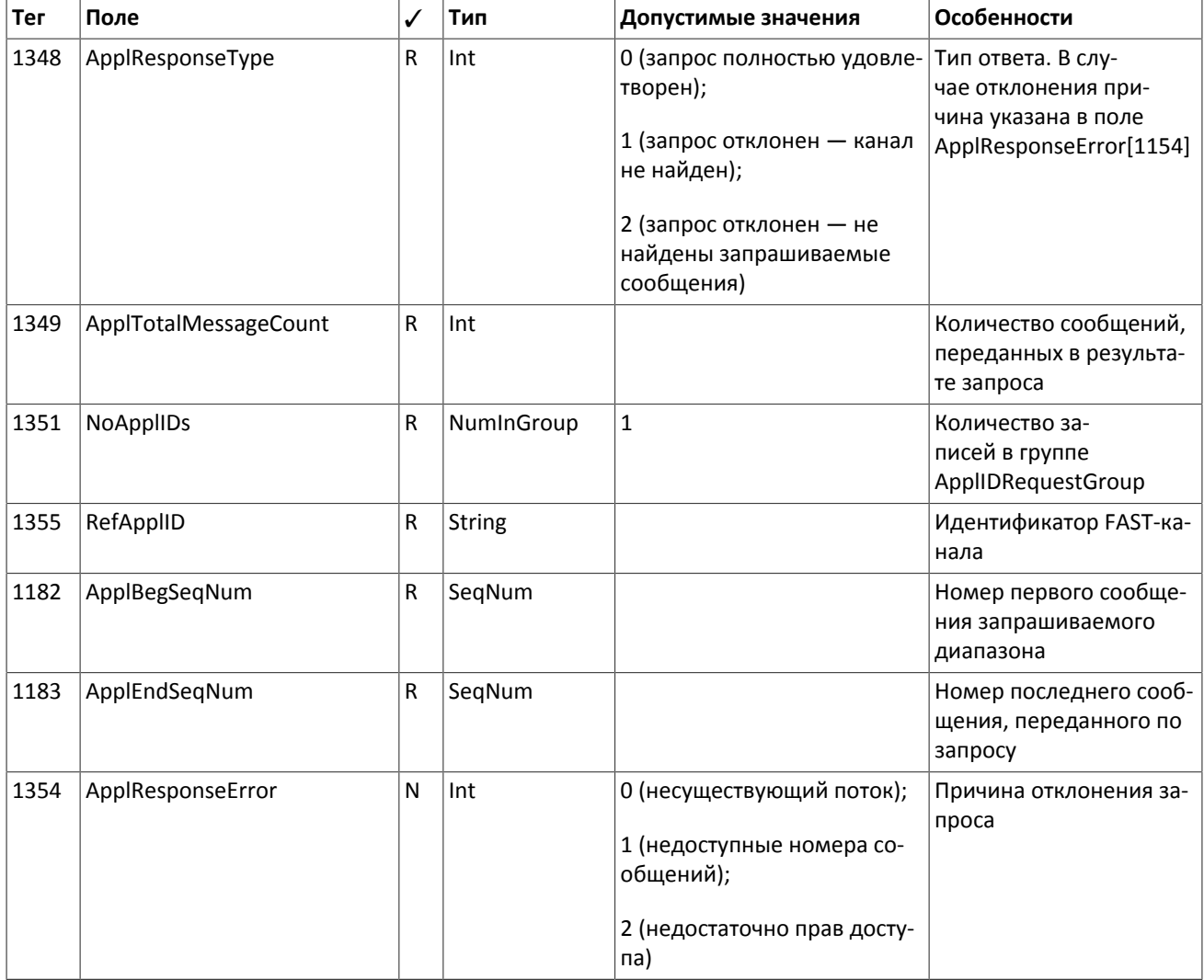

# <span id="page-24-0"></span>**Приложение A. Коды ошибок**

#### **Таблица A.1. Таблица с описанием кодов ошибок**

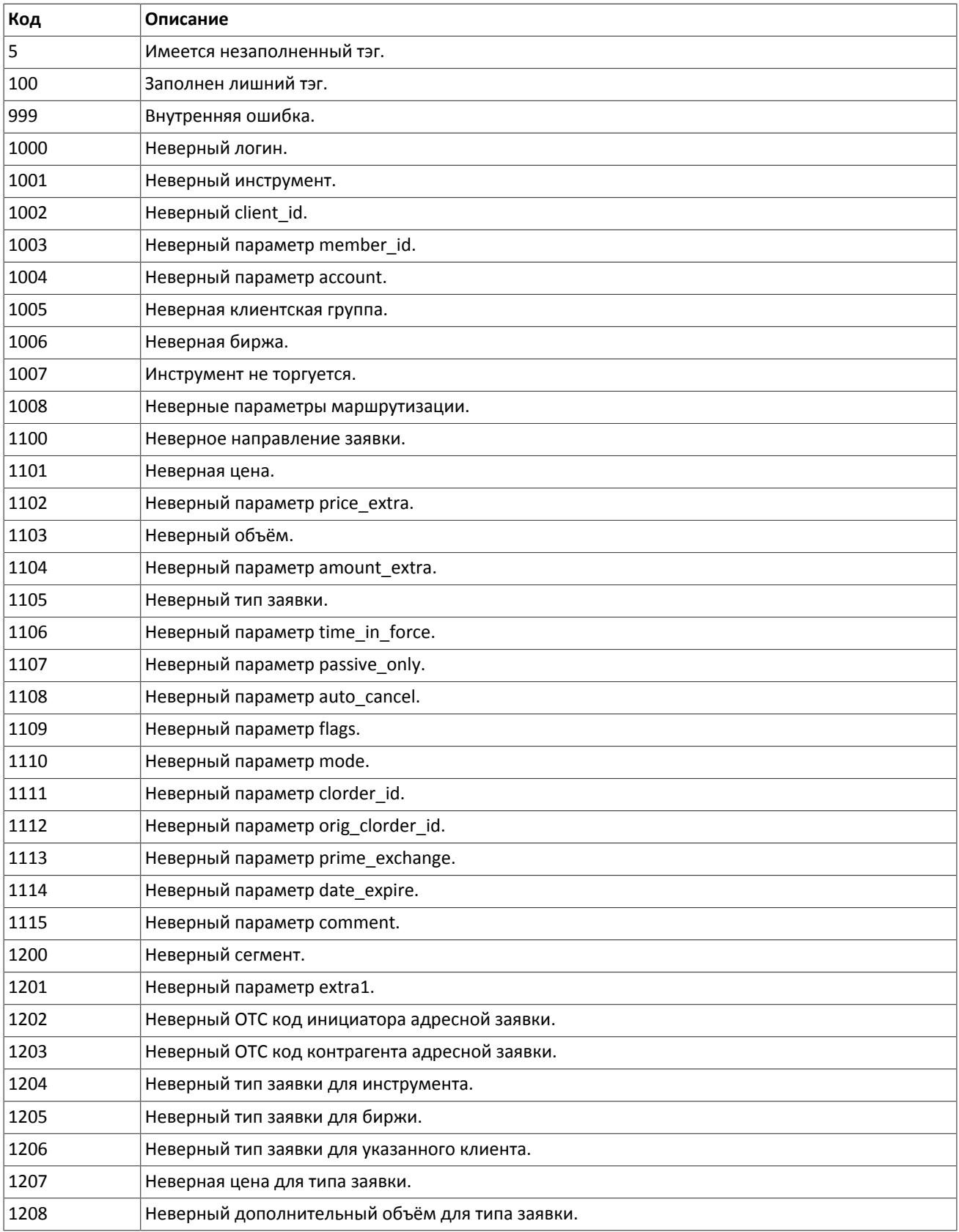

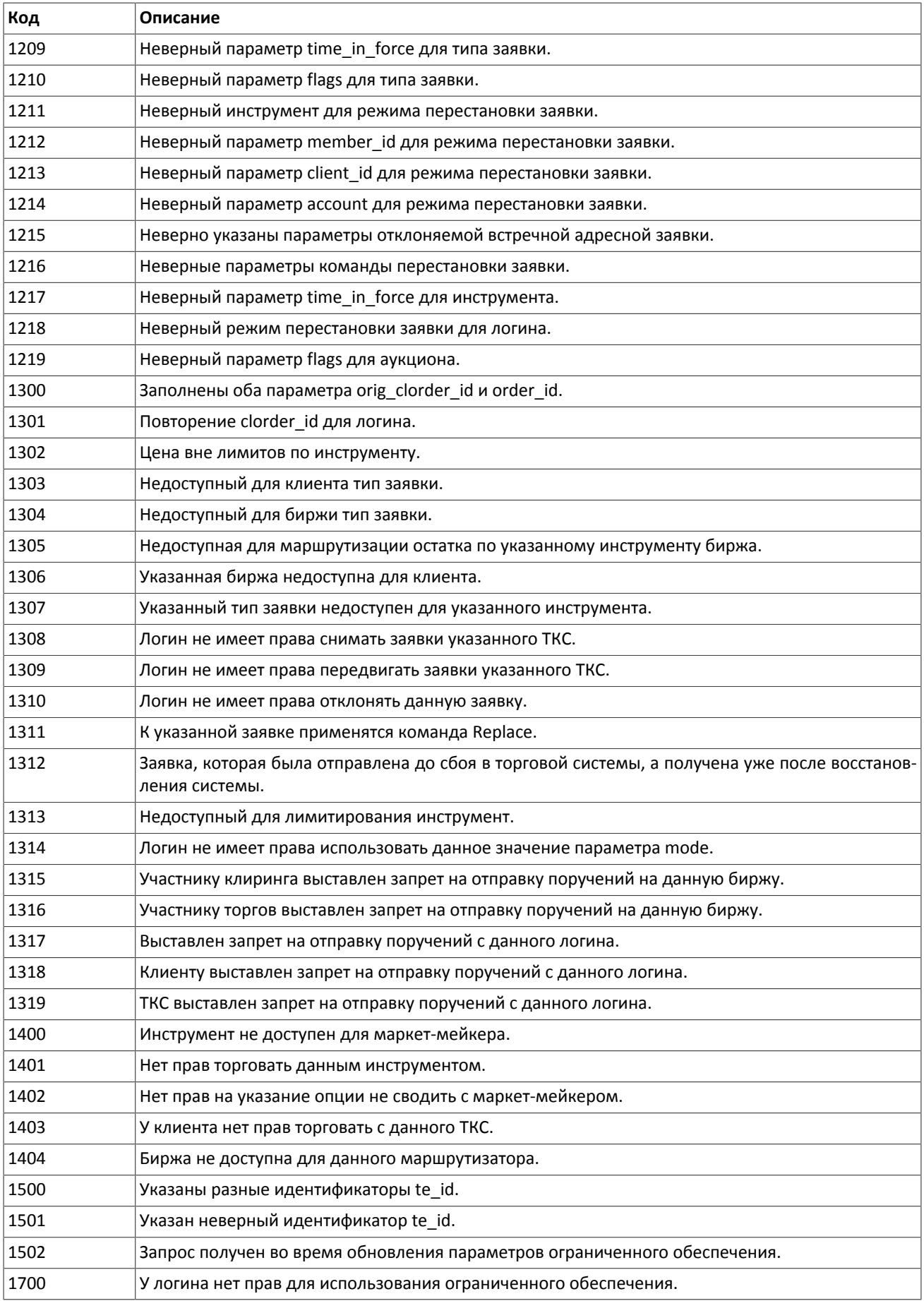

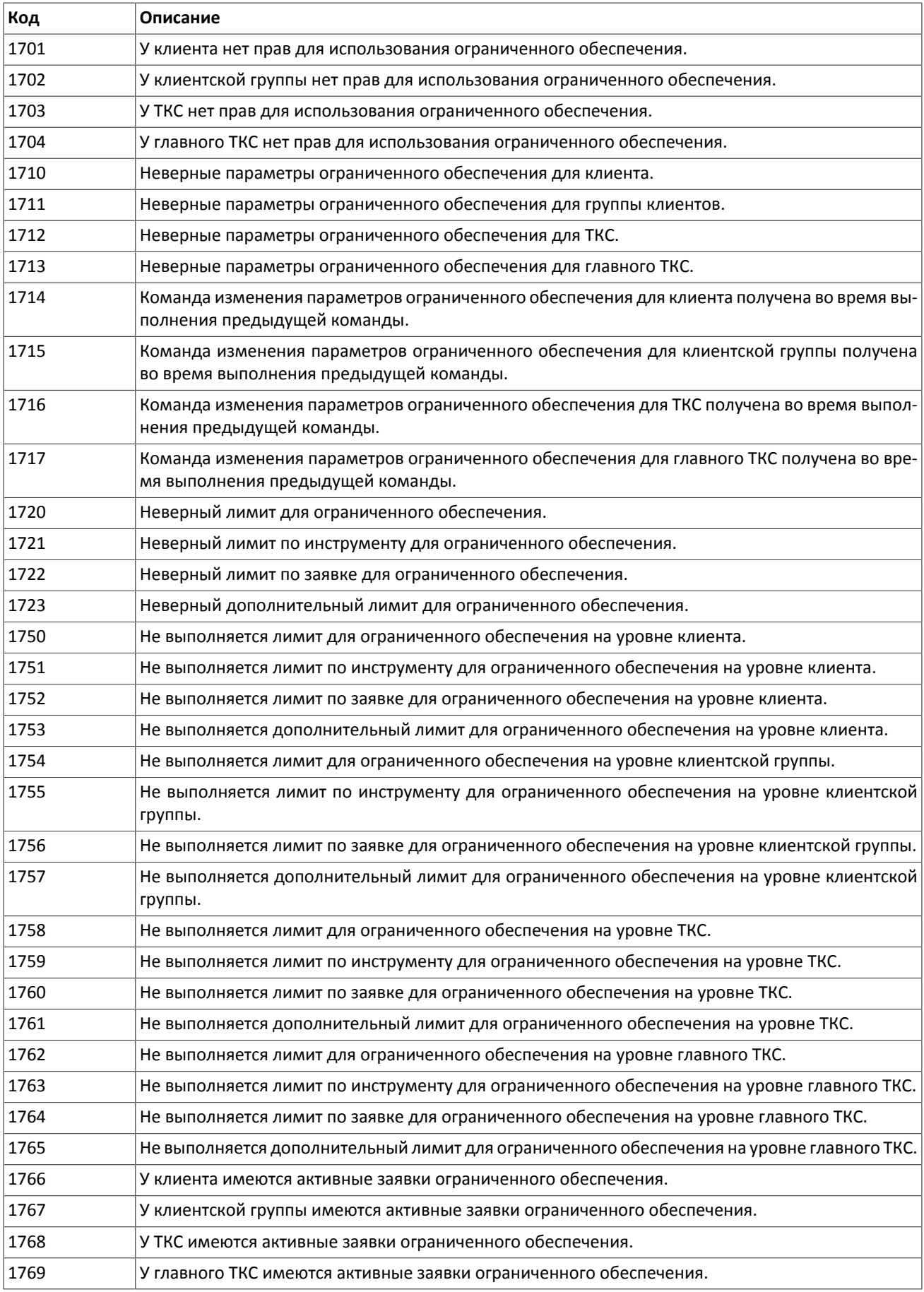

![](_page_27_Picture_215.jpeg)

![](_page_28_Picture_215.jpeg)

![](_page_29_Picture_218.jpeg)

![](_page_30_Picture_215.jpeg)

![](_page_31_Picture_211.jpeg)

![](_page_32_Picture_216.jpeg)

![](_page_33_Picture_216.jpeg)

![](_page_34_Picture_43.jpeg)

Также могут приходить ошибки в диапазоне —11000-11999. Это коды ошибок, которые вернула торговая система Московской биржи (ASTS). Чтобы получить номер ошибки торговой системы ASTS, нужно из внутреннего номера ошибки вычесть 11000. Описание таких ошибок клиент может узнать из документации к торговой системе ASTS.